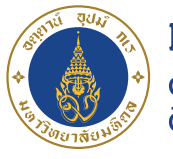

้มหาวิทยาลัยมหิดล ิดณะแพทยศาสตร์ ้ ดิริราชพยาบาล

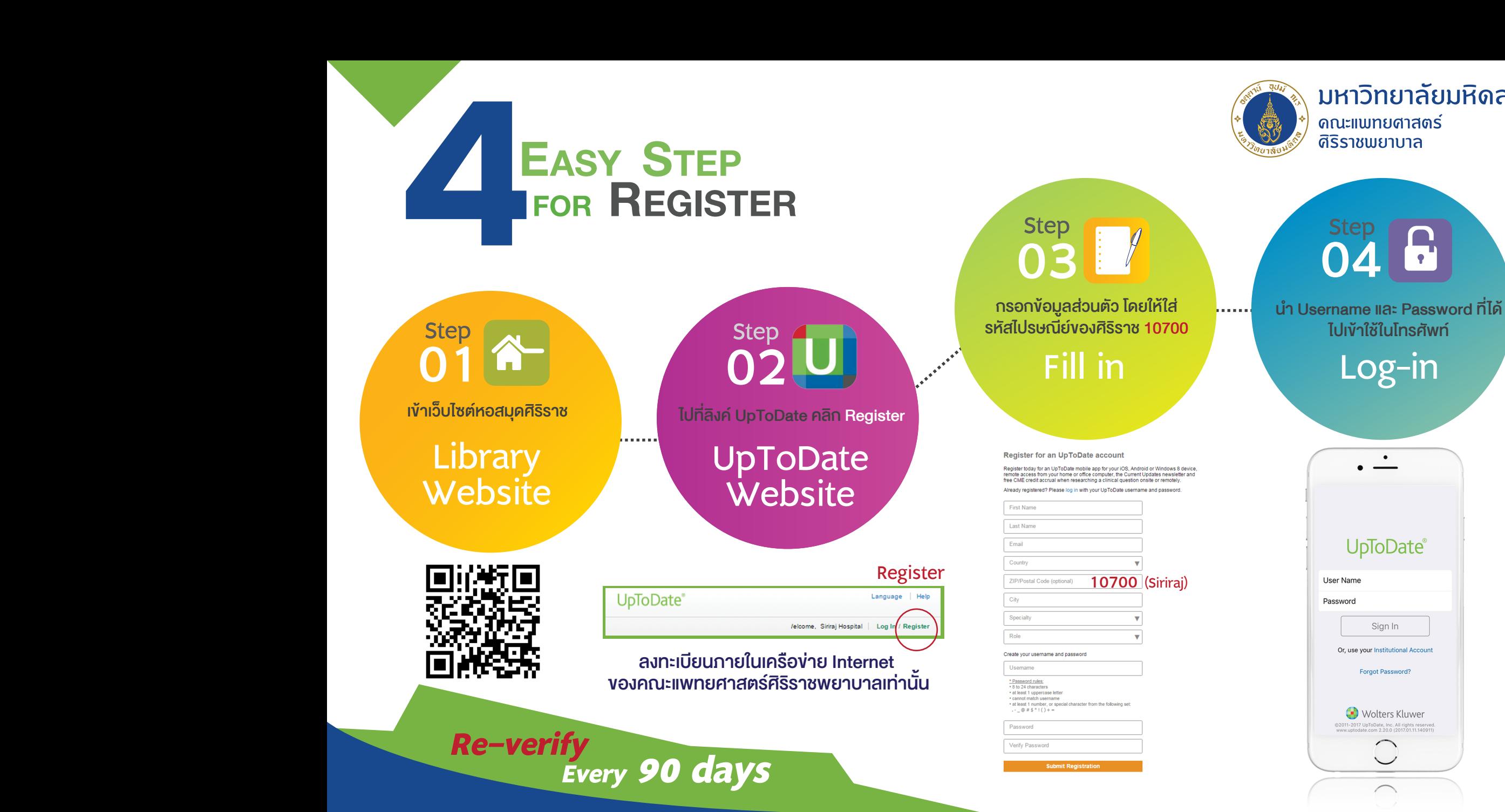

NUNIOULUXOL

ติดตอสอบถามขอมูลไดที่ : บงกช ประกิตติกุล โทร. 02-419-7634 E-mail : bongkoch.pra@mahidol.ac.th